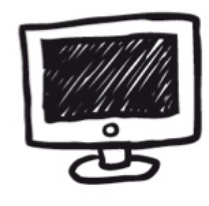

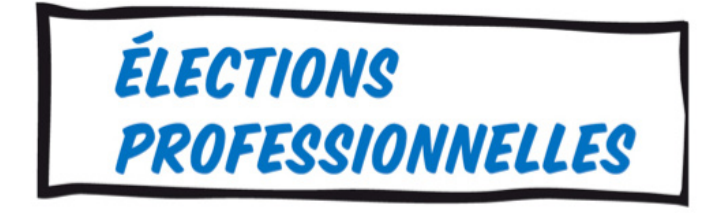

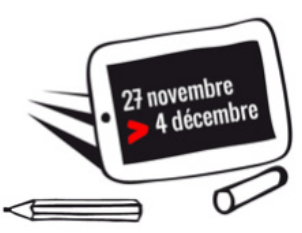

**À partir du 27 novembre et jusqu'au 4 décembre, vous serez appelé à élire vos représentants lors des élections professionnelles de l'Éducation nationale. Le vote sera uniquement électronique.**

**Qui vote pour qui ? ATTEN IL FAUT VOTER À PLU** Consulter les professions de foi et les listes Toutes les informations (calendrier, modalités) **elections2014** 

## **du 27 novembre au 4 décembre : votez !**

**Important : pour voter, il faut activer sa messagerie professionnelle :** Adresse de connexion : http://bv.ac-amiens.fr/webmail / Identifiant : prenom.nom@ac-amiens.fr Mot de passe : NUMEN ou mot de passe défini par vous même

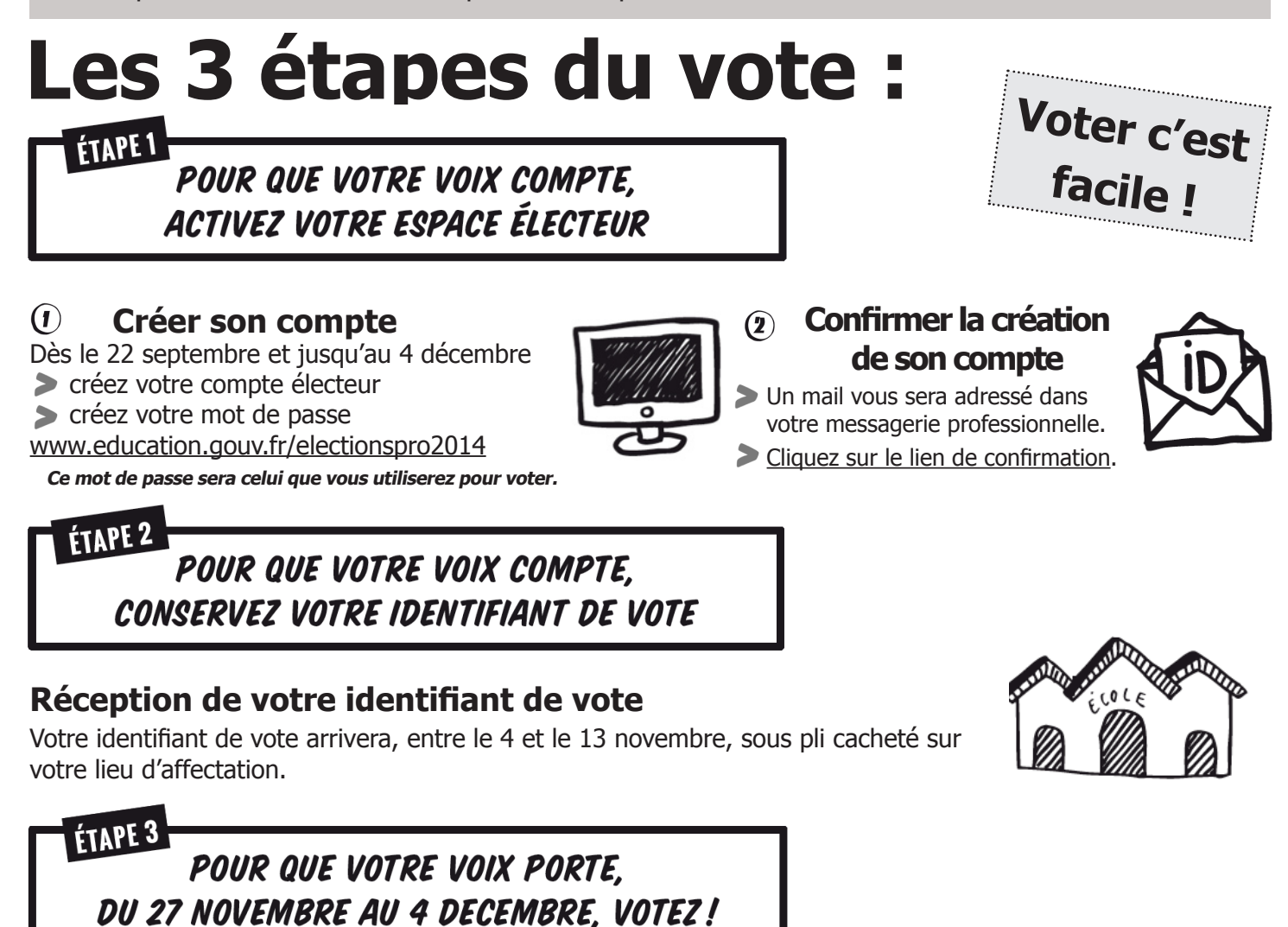

 **Espace électeur**

**Je me rends sur mon espace électeur :**

> avec mon adresse professionnelle (prenom. nom@ac-académie.fr)

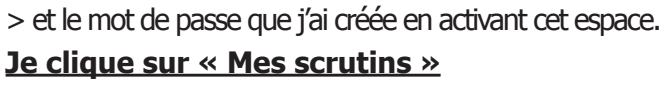

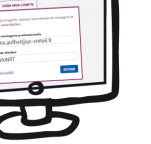

 $\left( \mathbf{2}\right)$ 

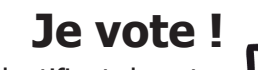

> avec l'identifiant de vote qui m'a été adressé sous enveloppe sur mon lieu de travail ou à mon domicile > et le mot de passe

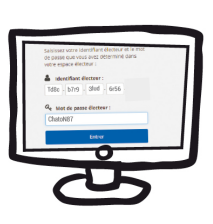

**En cas de difficulté, n'hésitez pas à contacter la section du SNUipp/FSU 60 : 03 44 05 02 20 et 09 83 30 02 20 - 60.snuipp.fr et snu60@snuipp.fr** 3 2

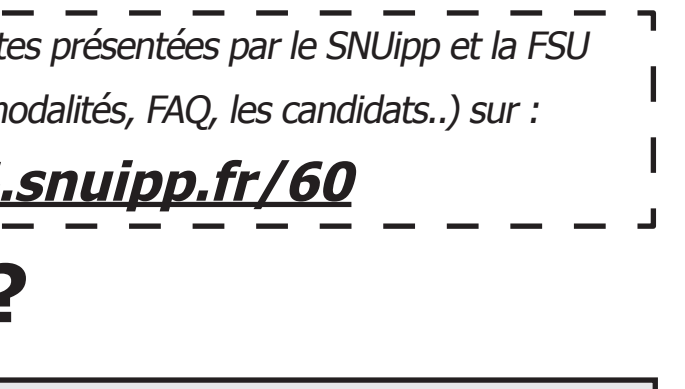

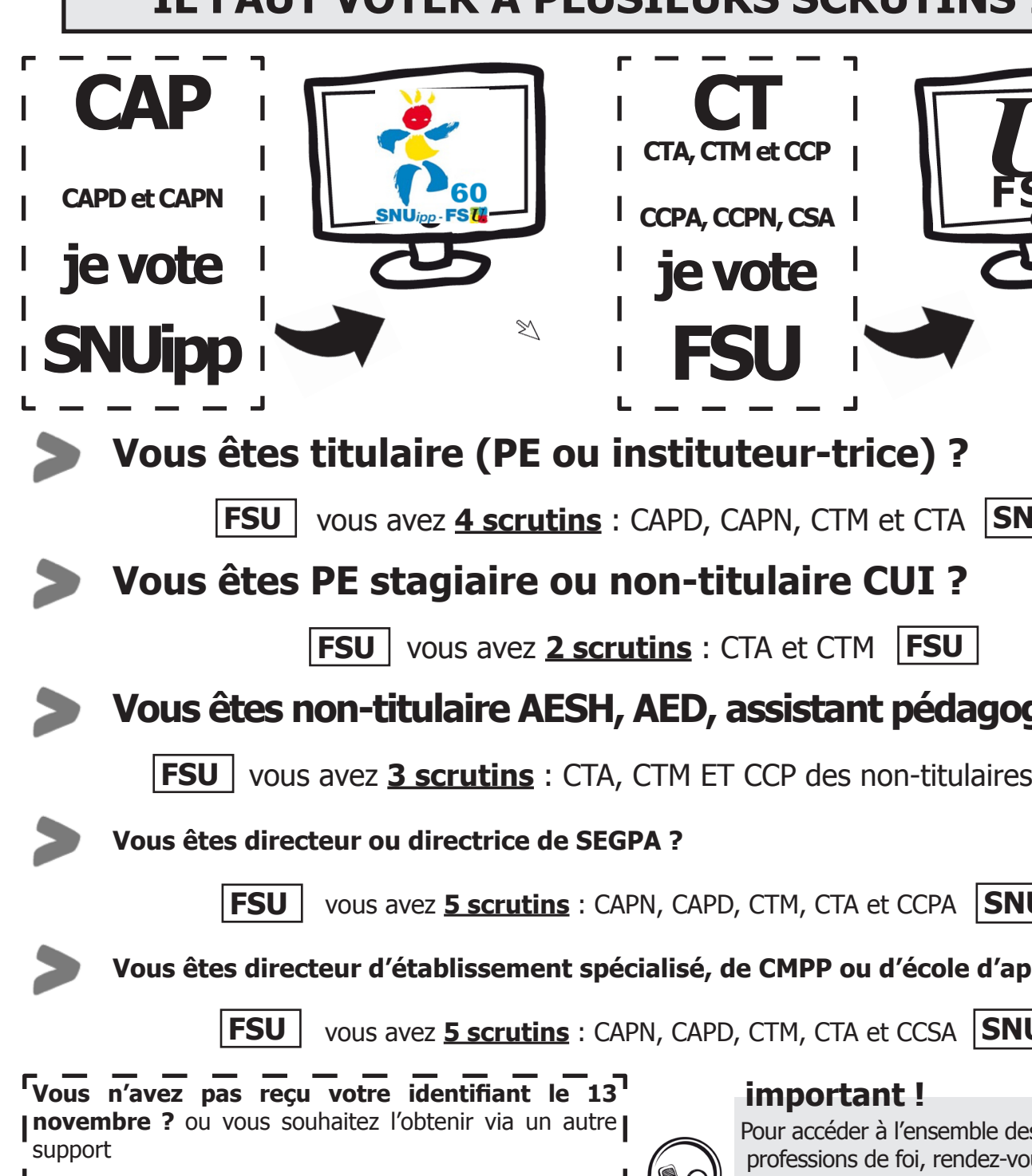

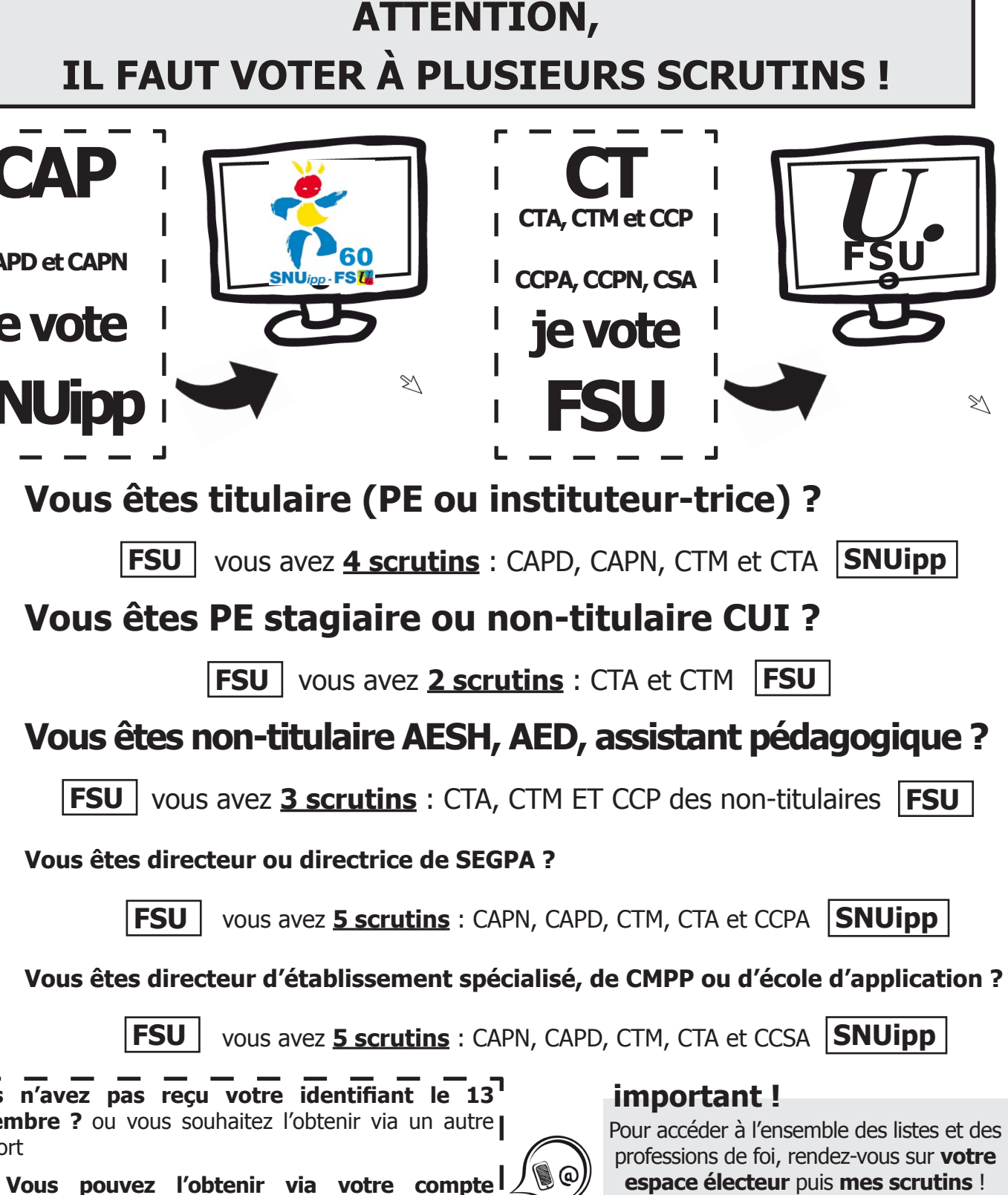

**électeur...** Il vous sera envoyé par sms ou par mail

(https://vote2014.education.gouv.fr)